# **CROSS SECTIONS IN METPY (WITH XARRAY...AND XKCD) UNIDATA SUMMER INTERNSHIP 2018**

JON THIELEN (WITH RYAN MAY AND JOHN LEEMAN)

# **WORKING ON METPY**

- STARTED CONTRIBUTING IN NOV 17'
- APPLIED IN JAN 18'

STARTED

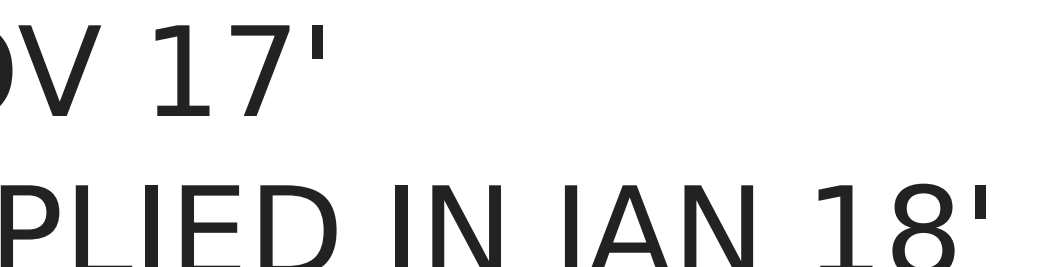

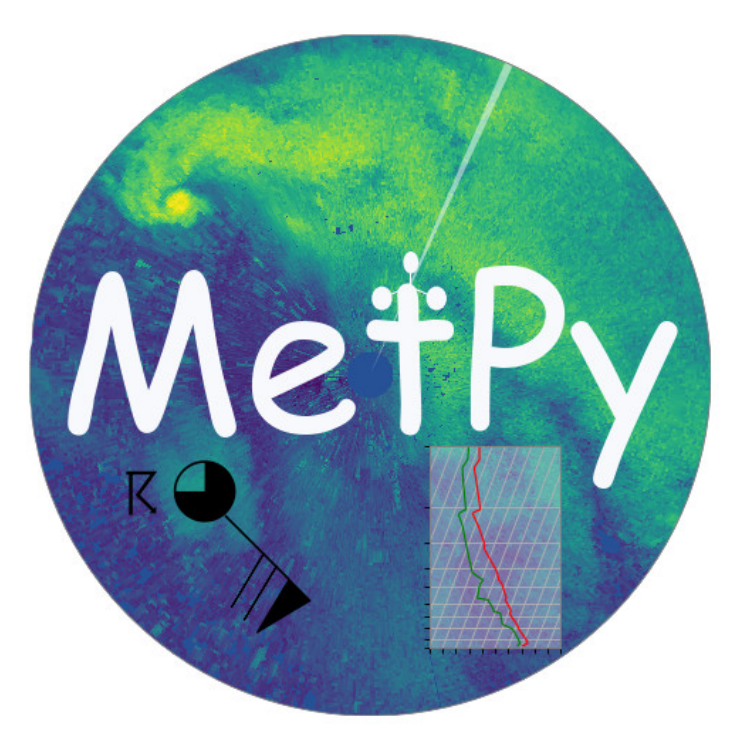

INTERNSHIP IN MAY

## **INITIAL PLANS**

- AUTOMATIC FIELD CALCULATION
- INCOMPLETE STATE OF XARRAY INTEGRATION

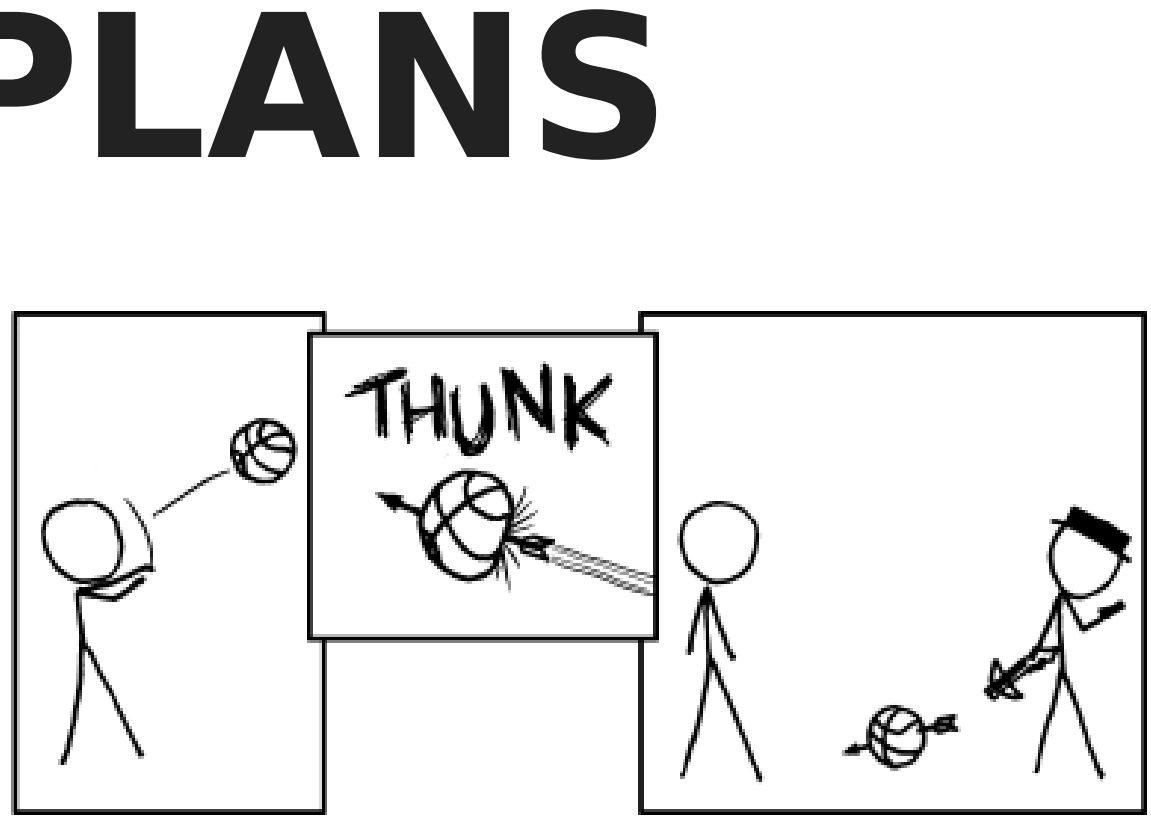

### **ANOTHER PLAN: CROSS SECTIONS...**

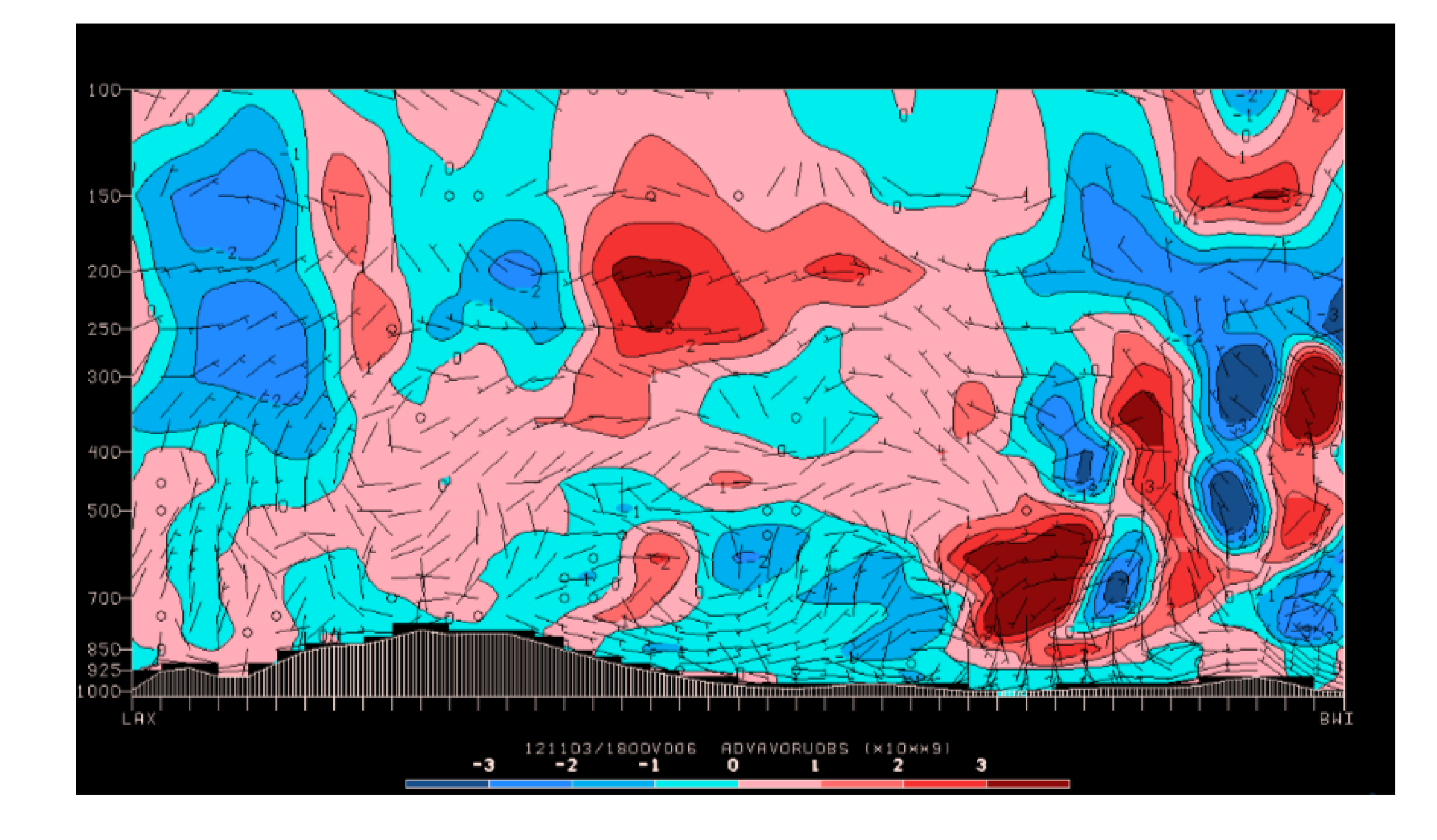

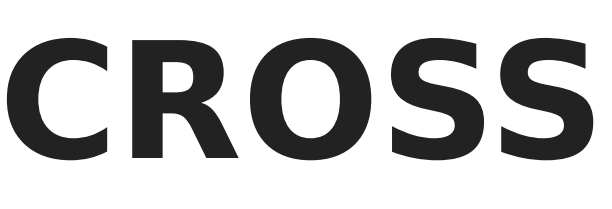

### ...WITH XARRAY!

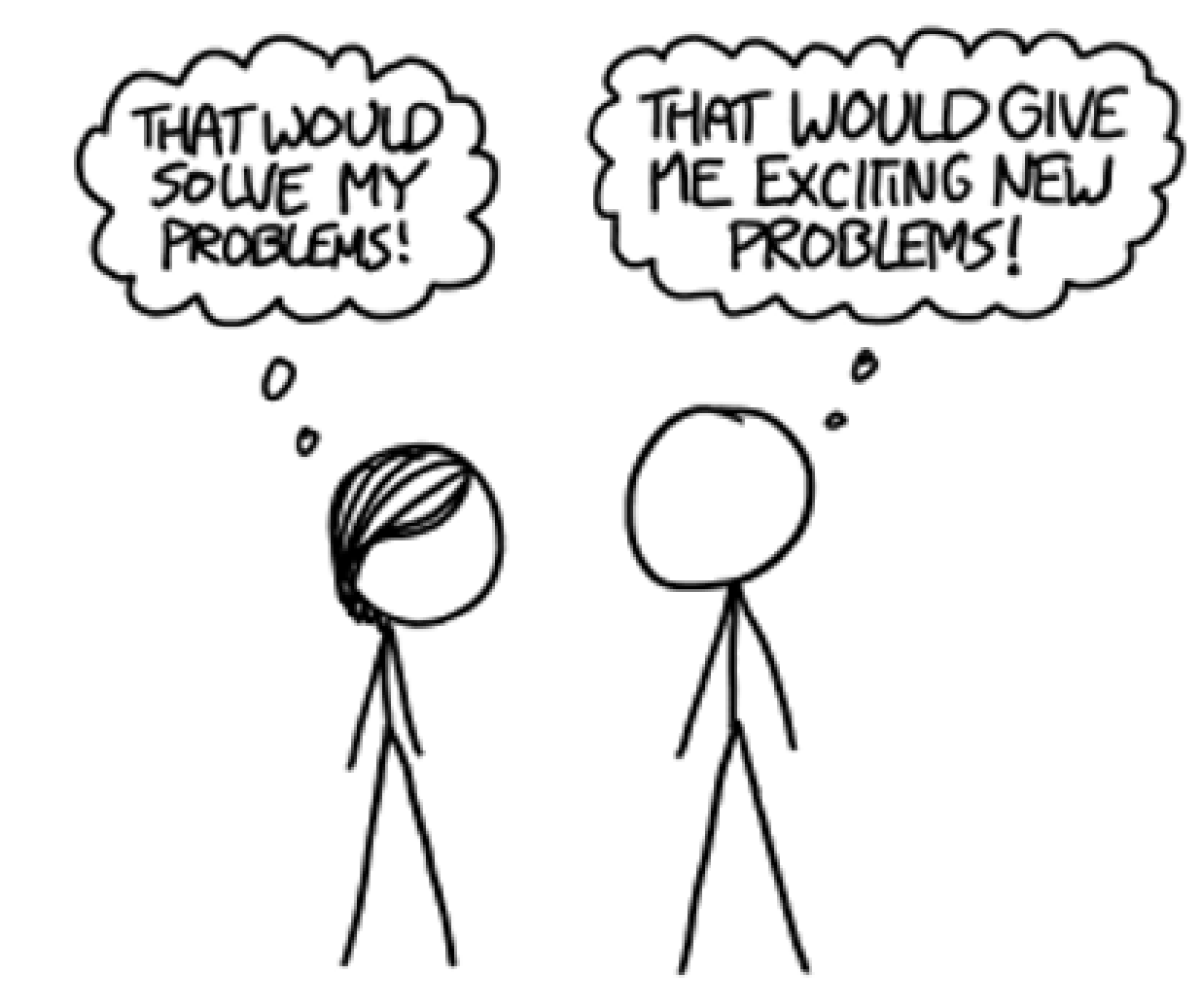

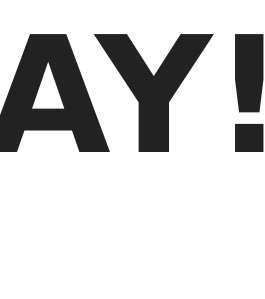

# **WHAT IS XARRAY?**

- PYTHON PACKAGE FOR N-DIMENSIONAL LABELED ARRAYS
- "AN IN-MEMORY REPRESENTATION OF A NETCDF FILE"
- THE FUTURE OF METPY (FROM A DATA MODEL POINT-OF-VIEW)

import xarray as xr  $data = xr.open_dataset('irma_gfs_example.nc')$ print(data)

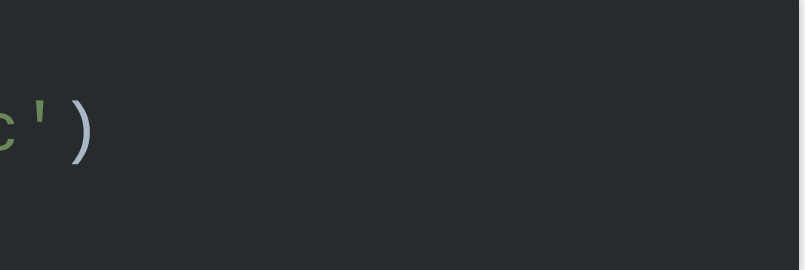

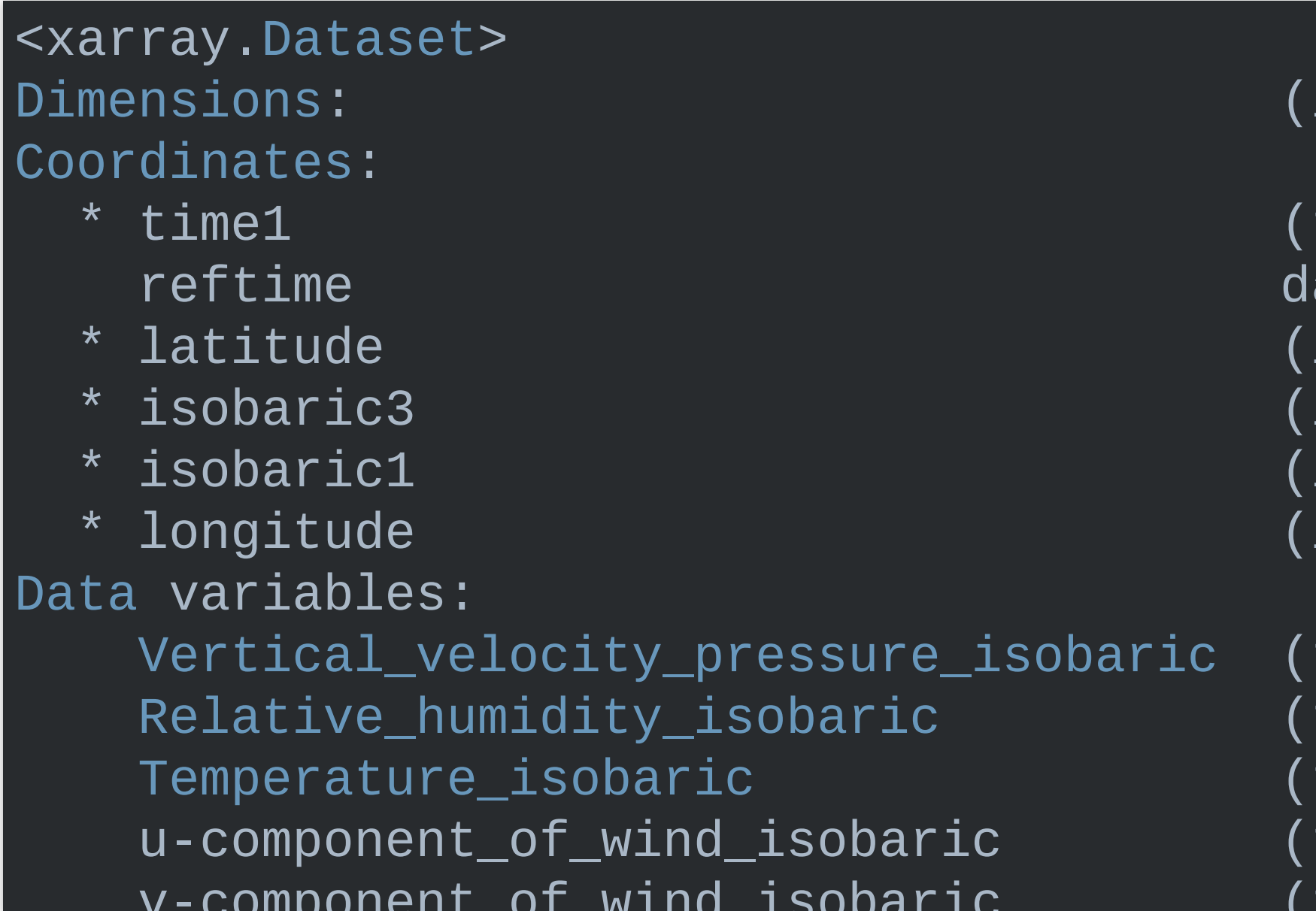

#### isobaric1: 21, isoba  $\tt time1)$  datetime64[ns]  $\texttt{attetime64}$ [ns] ... latitude) float32 50 isobaric3) float64 1 isobaric1) float64 1 longitude) float32 2 time1, isobaric1, la time1, isobaric3, la time1, isobaric3, la time1, isobaric3, la time1, isobaric3, la

#### $height s = data['Geopotential\_height\_isobaric']$  $heights. sel(time1= '2017-09-06T00:00Z',$ isobaric3=50000.)

```
<xarray.DataArray 'Geopotential_height_isobaric' (latitude: 81
array([[5880.9595, 5878.8394, 5876.5195, ..., 5807.9194, 5809.
       [5884.5596, 5882.3994, 5879.9194, ..., 5821.2393, 5822.
       [5888.4395, 5885.7993, 5883.2393, ..., 5833.3193, 5834.
       ...,
       [5871.679 , 5871.719 , 5871.5996, ..., 5894.8394, 5894.
       [5871.2393, 5871.159 , 5871.159 , ..., 5892.8794, 5893.
       [5870.5195, 5871.119 , 5870.7993, ..., 5891.119 , 5891.
     dtype=float32)
Coordinates:
    time1 datetime64[ns] 2017-09-06
    reftime datetime64[ns] ...
  * latitude (latitude) float32 50.0 49.5 49.0 48.5 48.0 47.
    isobaric3 float64 5e+04
  * longitude (longitude) float32 250.0 250.5 251.0 251.5 252
```
#### data['Temperature\_isobaric'].mean( ('time1', 'latitude', 'longitude'))

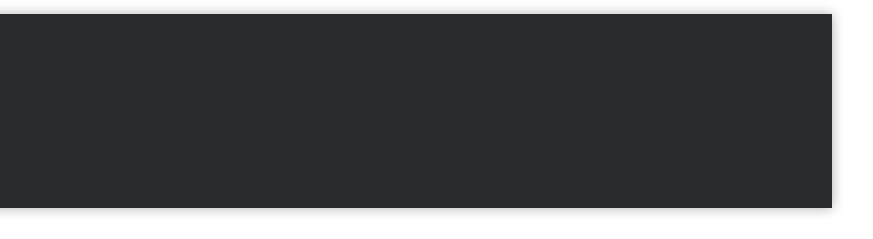

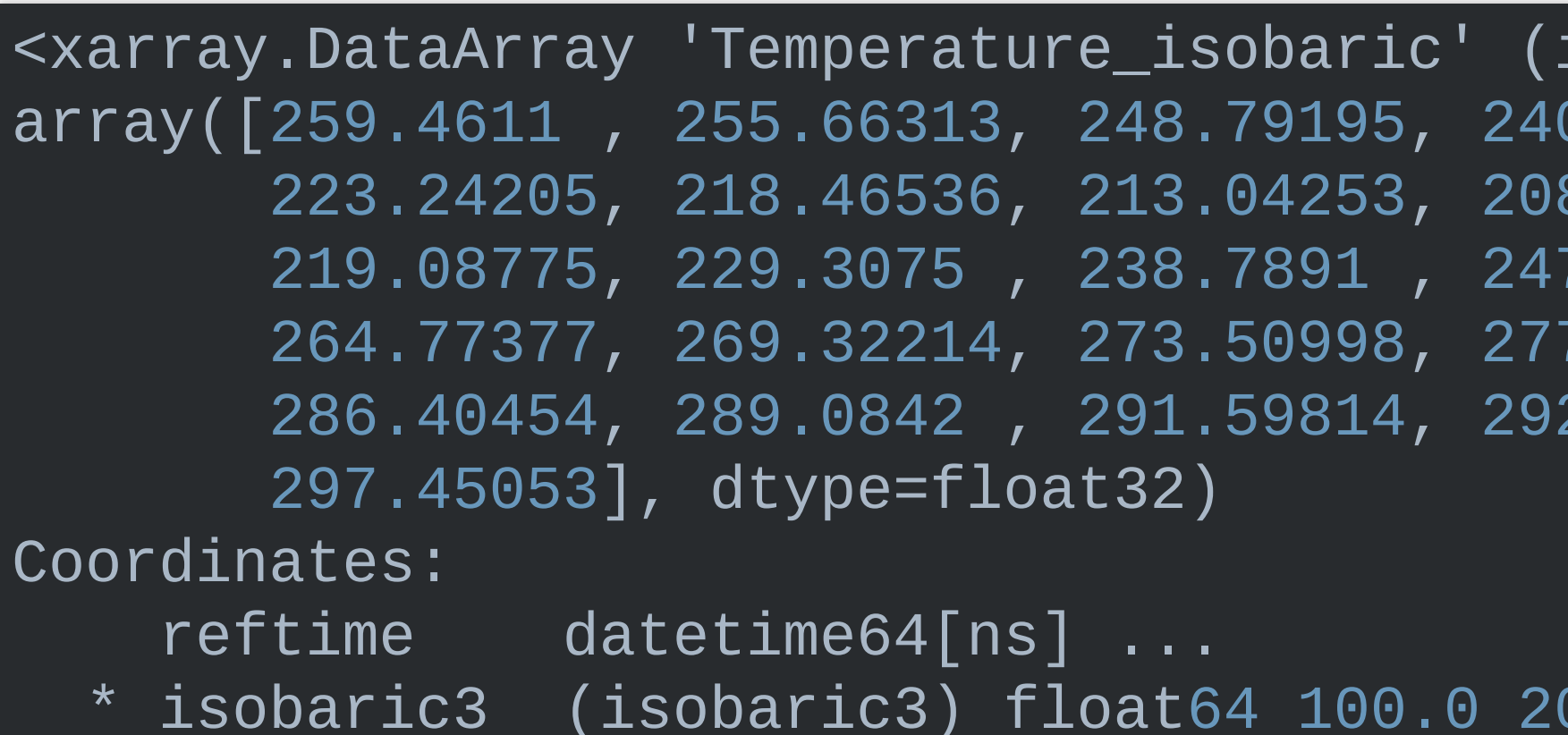

#### $isobaric3: 31)$ > a.33334, 235.54622, 204.48088, 8.66364, 253.94908, 253.7<mark>9</mark>908, 253.94 7.24646, 280.57074, 2.82648, 294.26868, 00.0 300.0 500.0 700

#### (data['Temperature\_isobaric'] data['Temperature\_isobaric'].mean( ('time1', 'latitude', 'longitude')))

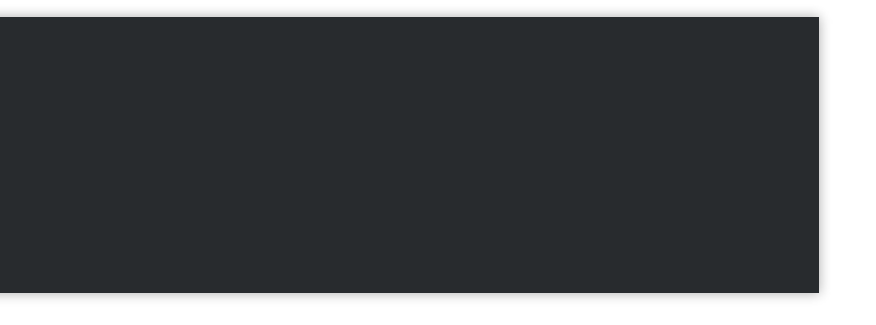

```
<xarray.DataArray 'Temperature_isobaric' (time1: 9, isobaric3:
array([[[[-1.46109 , ..., -1.161102],...,
          \begin{bmatrix} 1.738922, & \ldots, & -1.161102 \end{bmatrix}...,
         [ [-7.250519,  \ldots, -10.750519],
          ...,
          [1.749481, ..., 1.849457]],
        ...,
```
# **SO WHAT'S MISSING?**

- PROJECTION HANDLING
- SYSTEMATIC IDENTIFICATION OF VARIABLES/COORDINATES
- UNITS
- METEOROLOGICAL CALCULATIONS

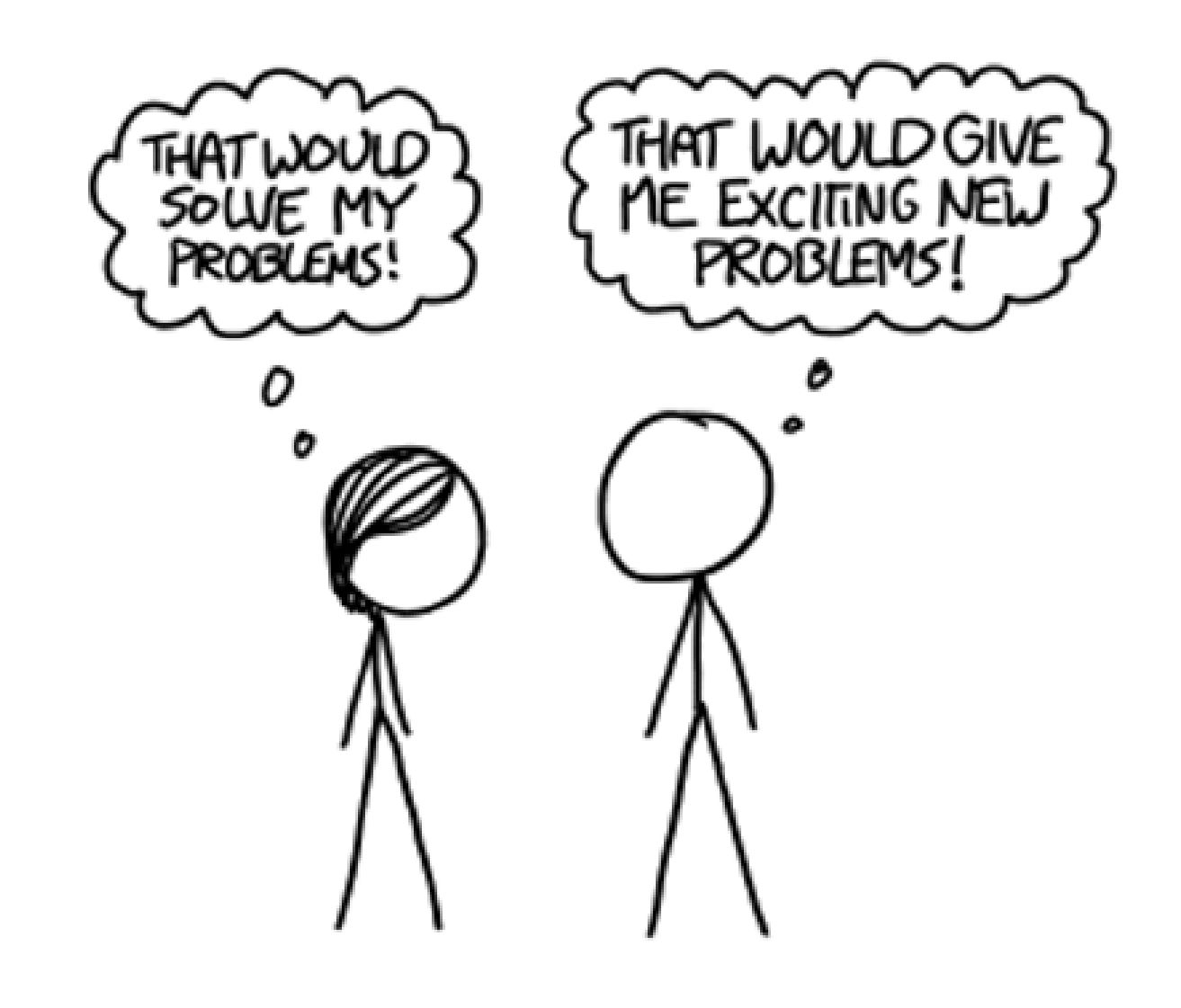

### **XARRAY AND METPY**

### **PROJECTION HANDLING**

temperature = data.metpy.parse\_cf('Temperature\_isobaric') temperature.metpy.cartopy\_crs

<cartopy.crs.PlateCarree object at 0x7f86c780e3b8>

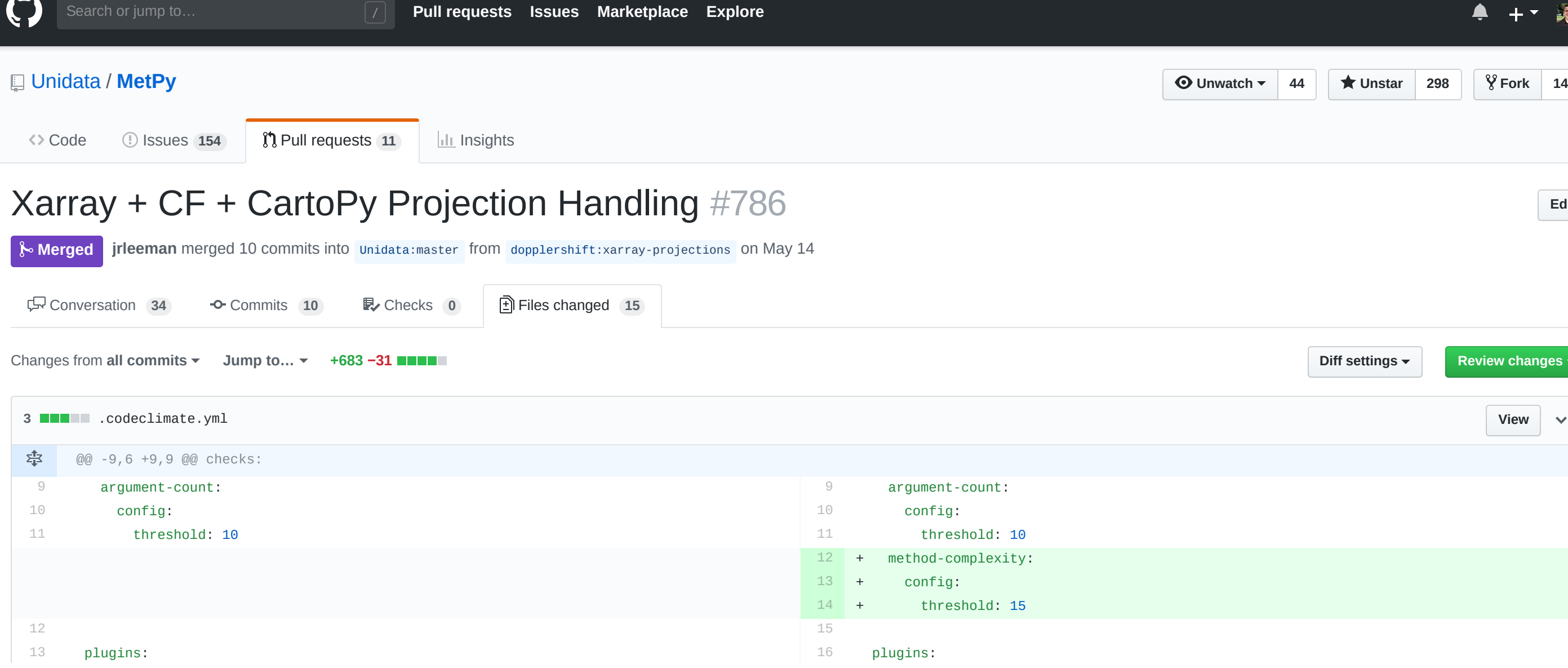

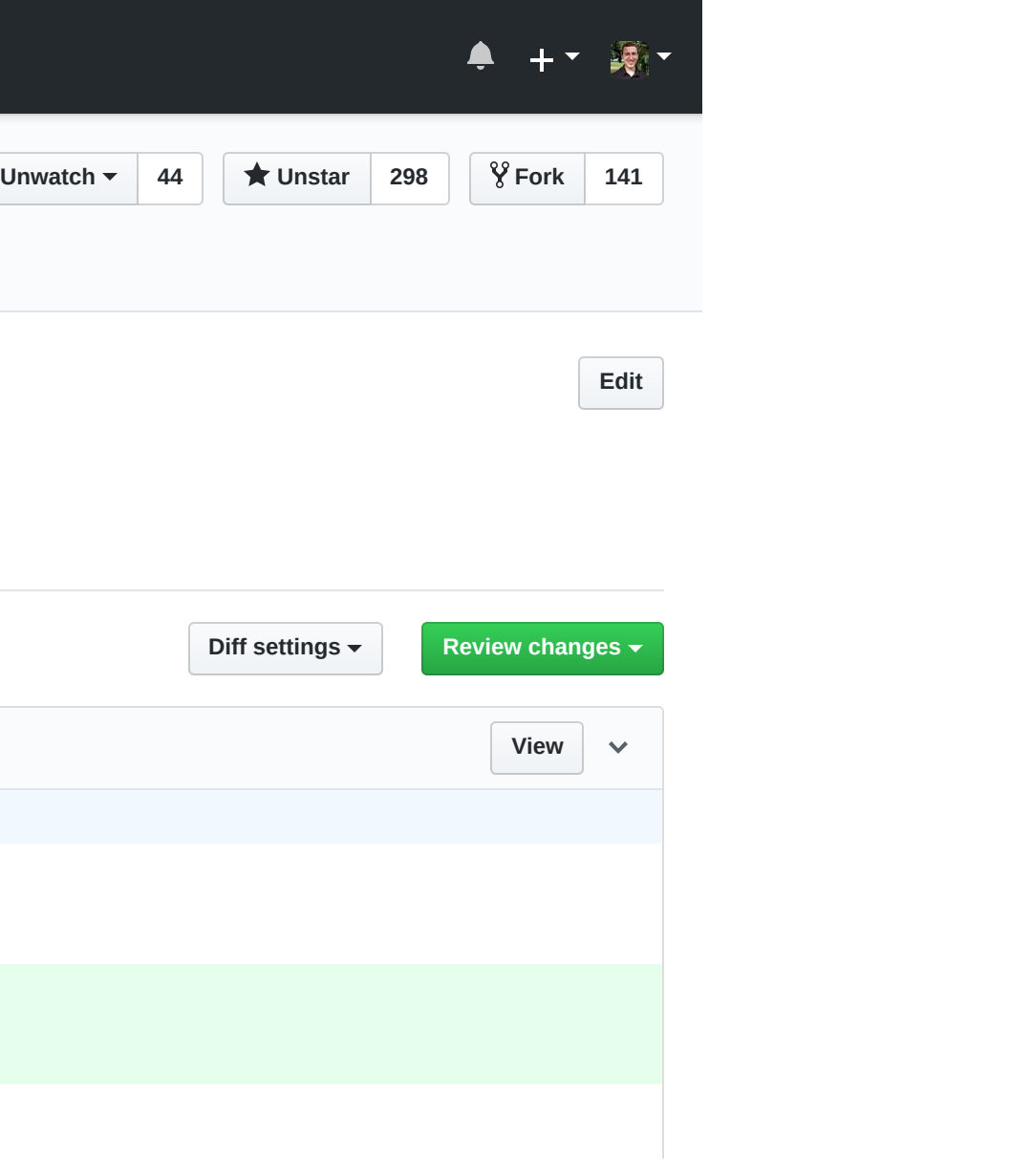

### **SYSTEMATIC IDENTIFICATION OF COORDINATES**

temperature = data.metpy.parse\_cf('Temperature\_isobaric') temperature.metpy.vertical

> reftime datetime64[ns] 2017-09-05T12:00:00  $\_longitude$ 00.0 300.0 500.0 700

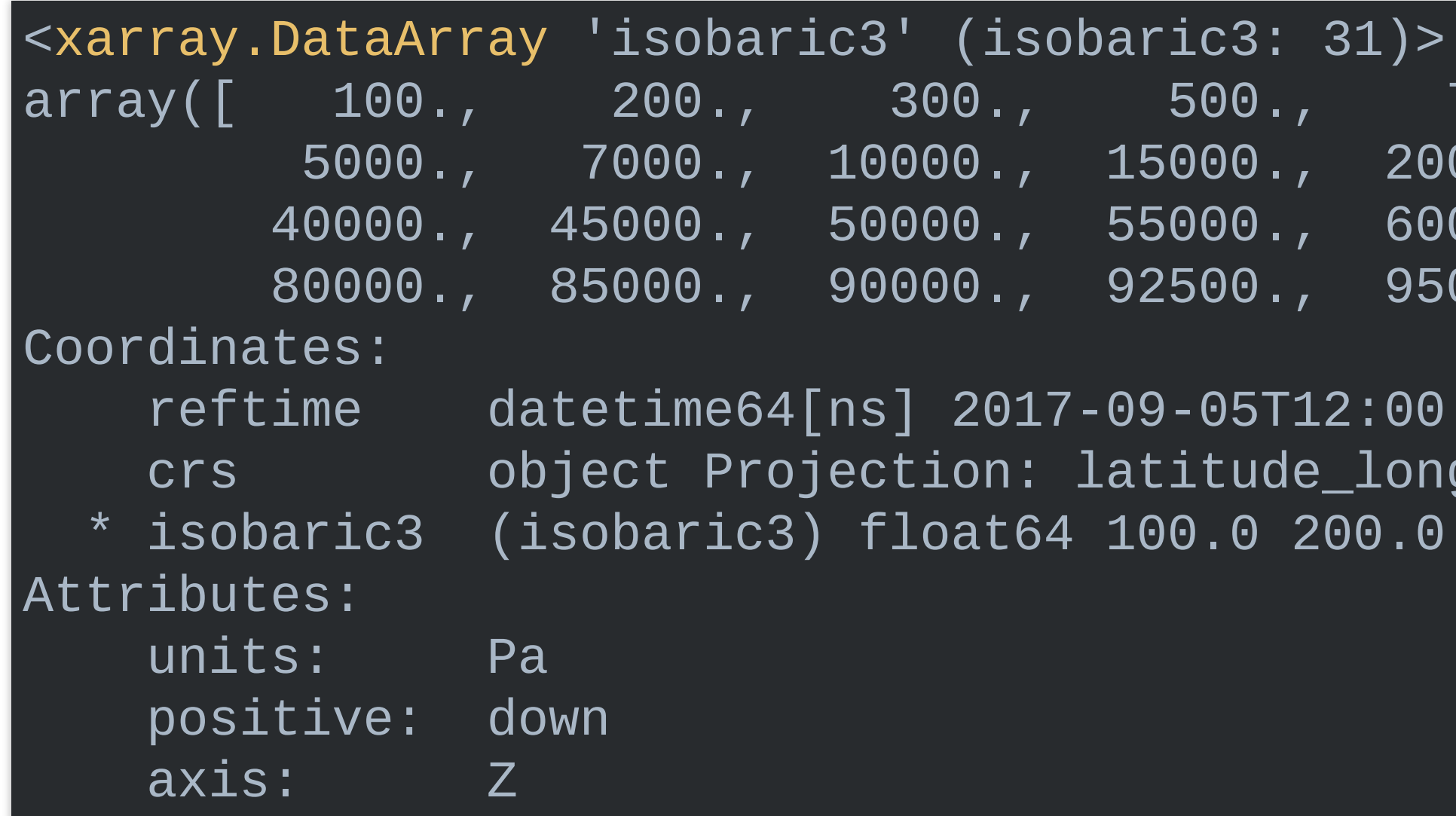

20000., 25000., 60000., 65000.,

700., 1000., 85000., 97500., 1

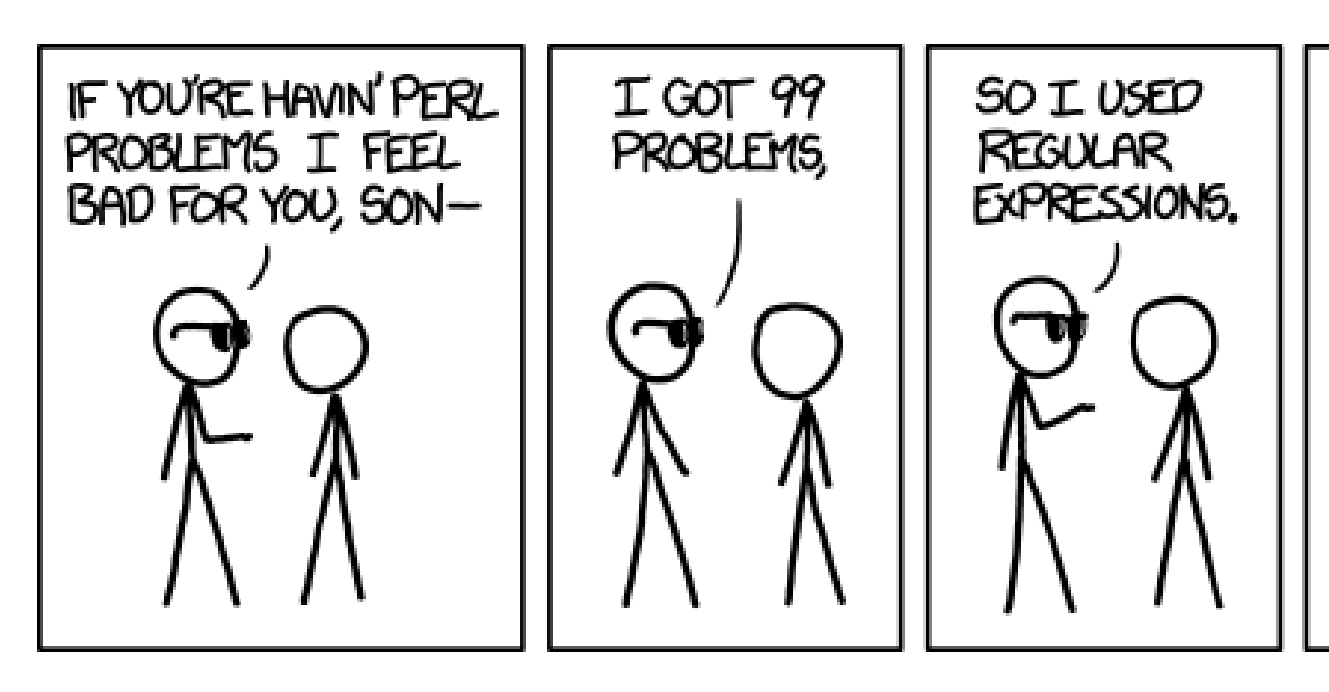

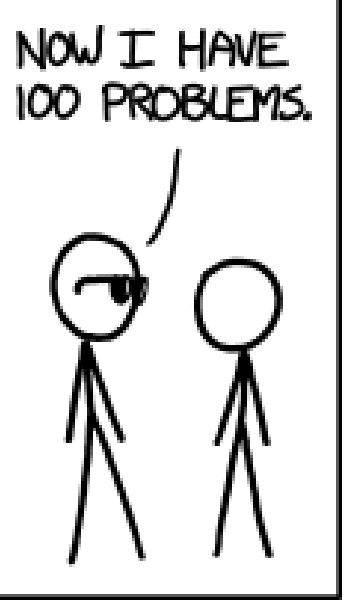

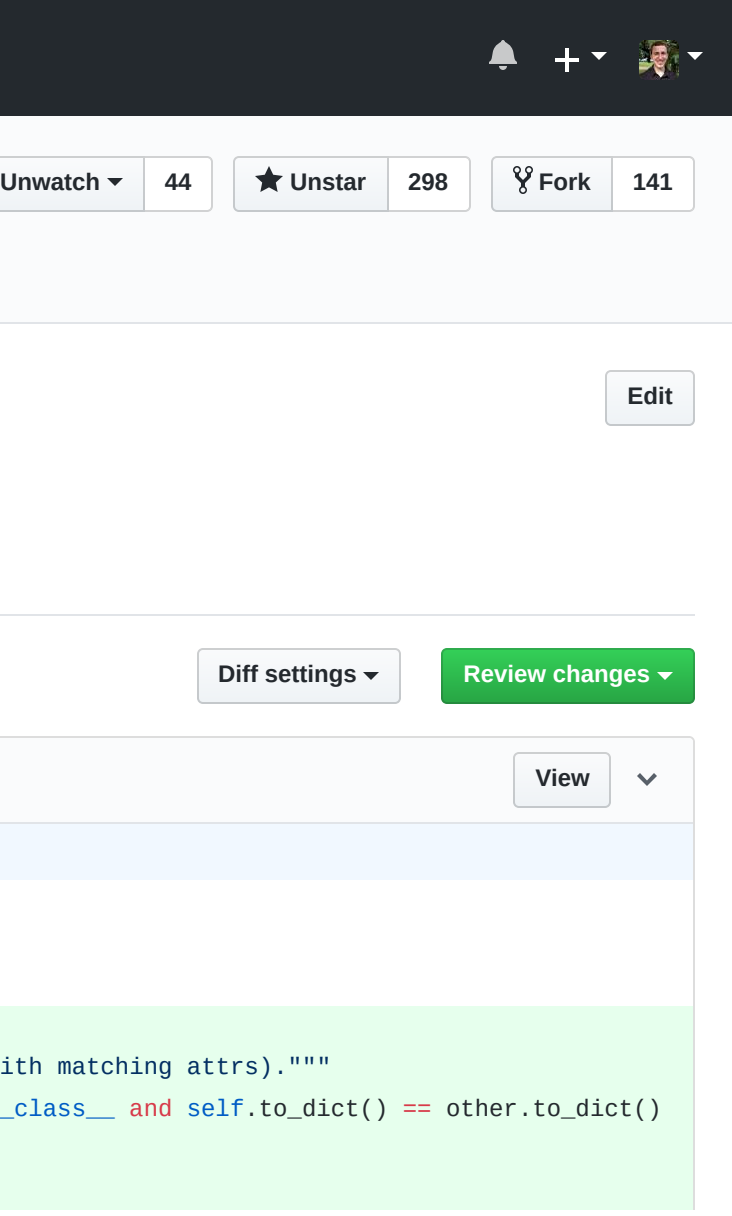

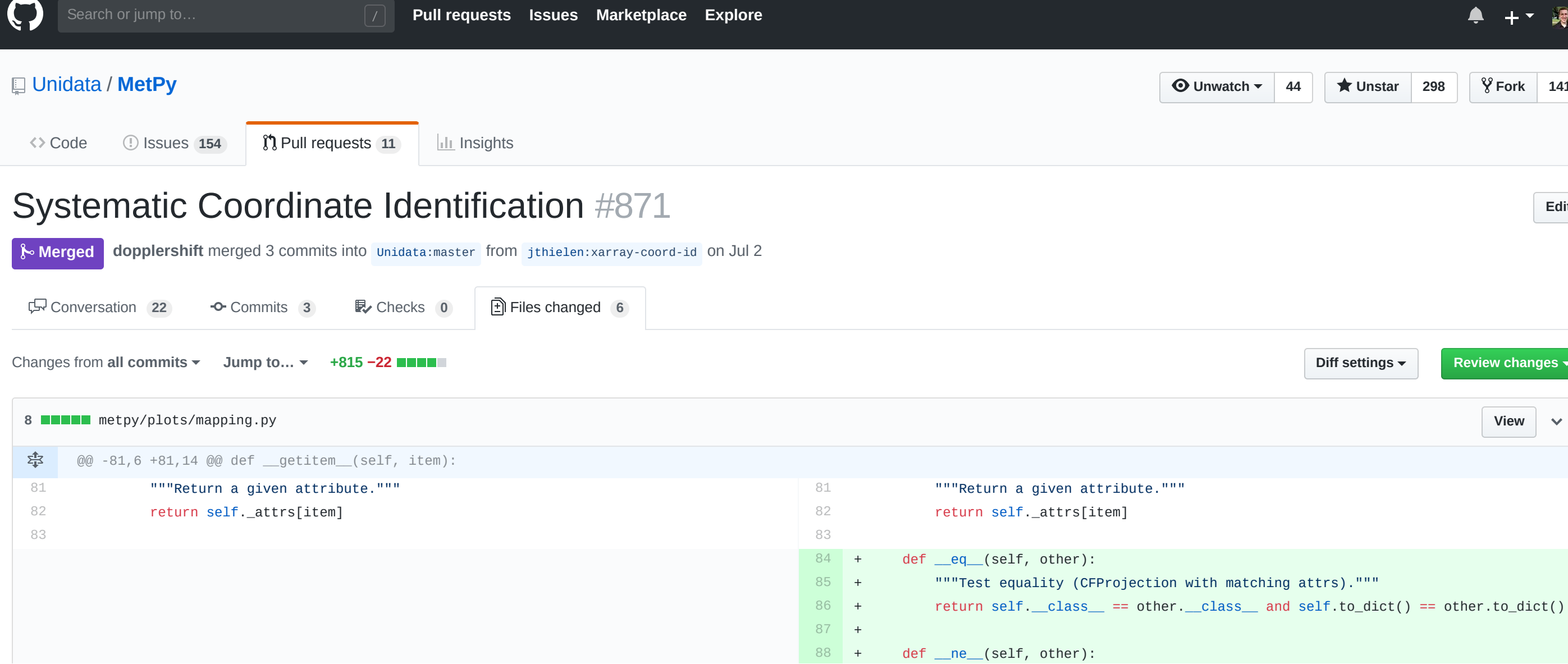

### **SYSTEMATIC IDENTIFICATION OF COORDINATES**

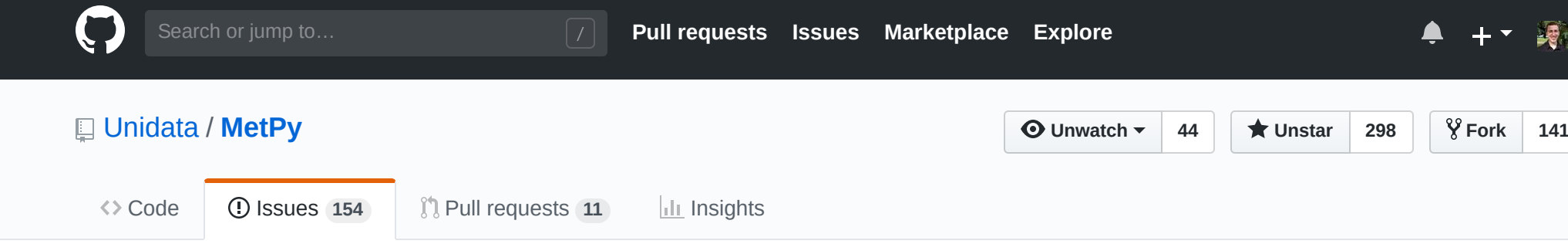

#### Systematic identification of variables from an xarray Dataset #886

**O Open** jthielen opened this issue on Jul 10 · 4 comments

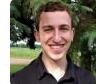

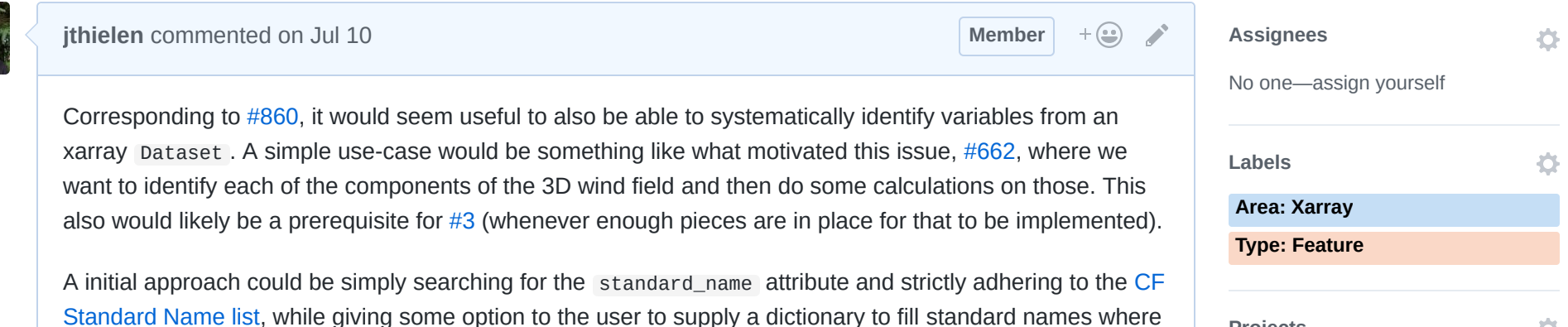

ine option suppiy c giving ac <sup>ziy</sup> they are missing. However, would there be cases where we don't have a CF standard name for the quantity we want? Or, should there be some kind of automatic processing to fill in for missing standard\_name attributes? But, then again, anything too much more flexible/complex would likely become even messier than systematic coordinate identification ended un heino

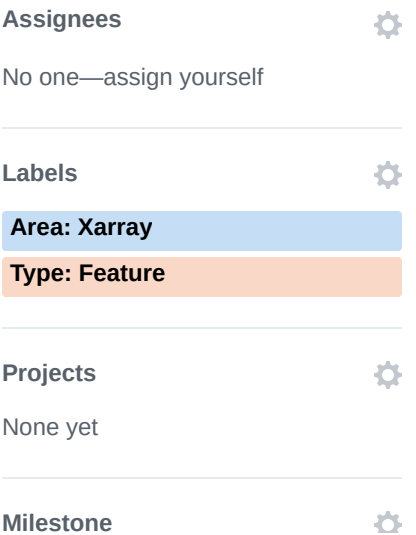

Edit

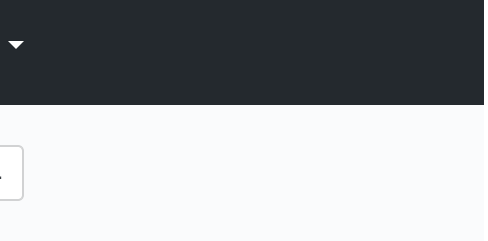

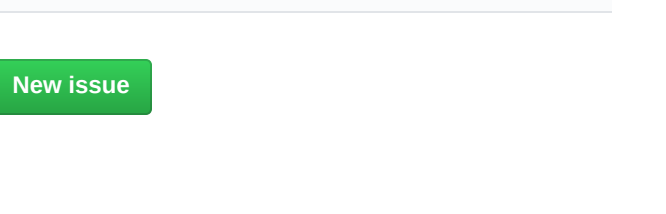

### **UNITS**

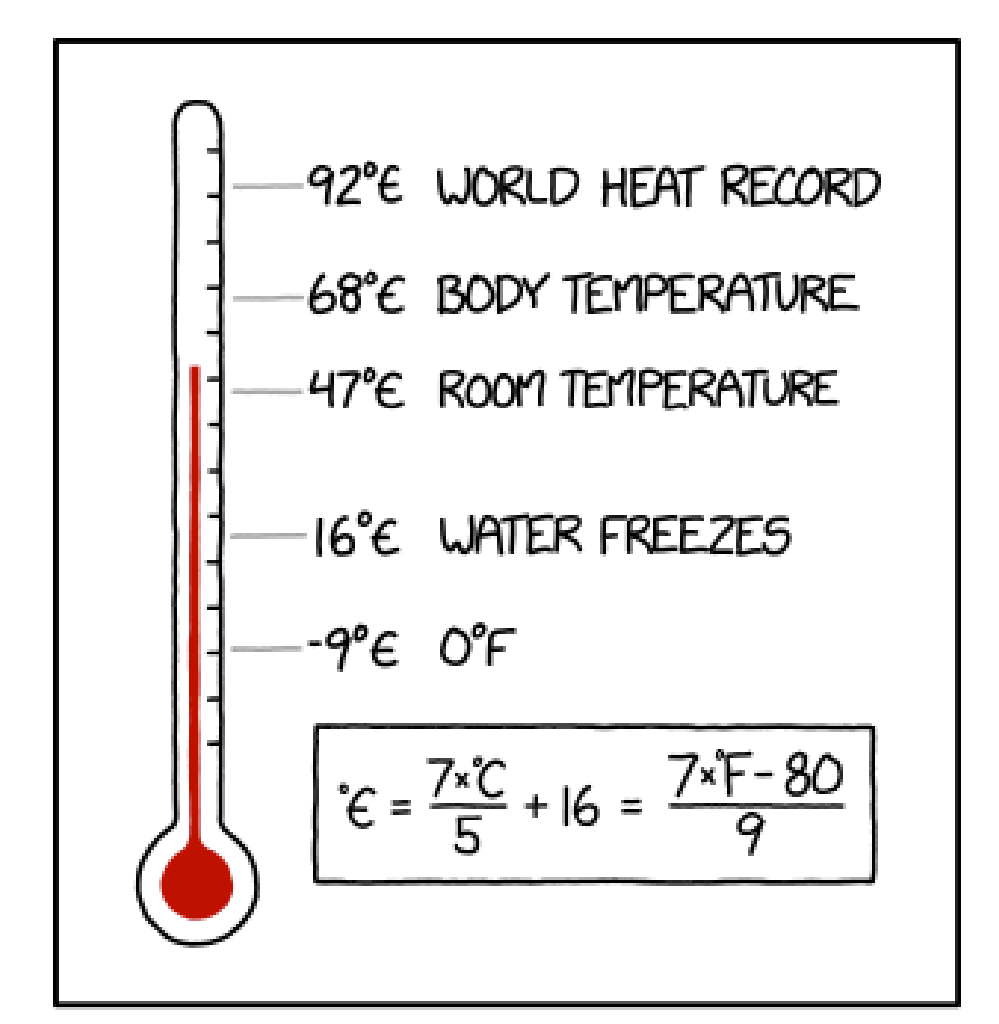

SINCE THE CELSIUS VS FAHRENHEIT DEBATE HAS PROVEN SURPRISINGLY HARD TO RESOLVE, AS A COMPROMISE I'VE STARTED USING FELSIUS (°E), THE AVERAGE OF THE TWO.

#### temperature[0, -1].metpy.unit\_array

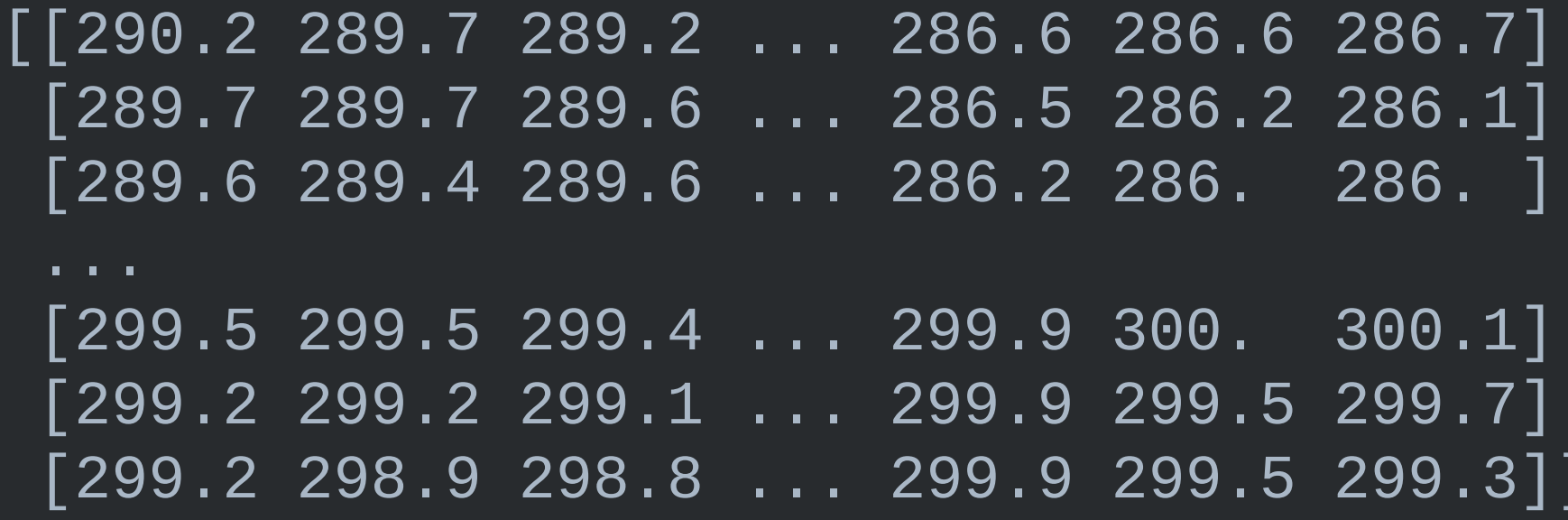

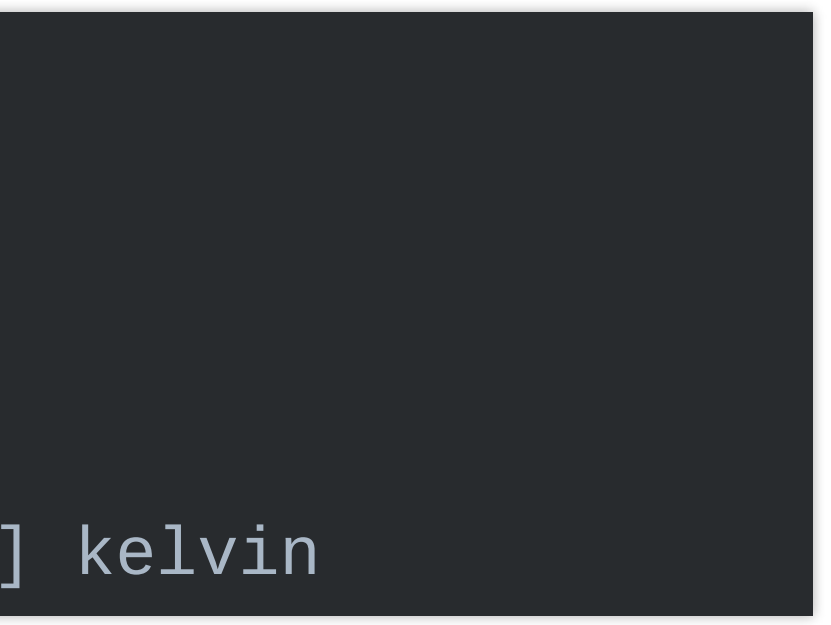

```
dew_point = mpcalc.dewpoint_rh(
    data['temperature'][0, -1],
).to('degF')
print(dew_point)
```
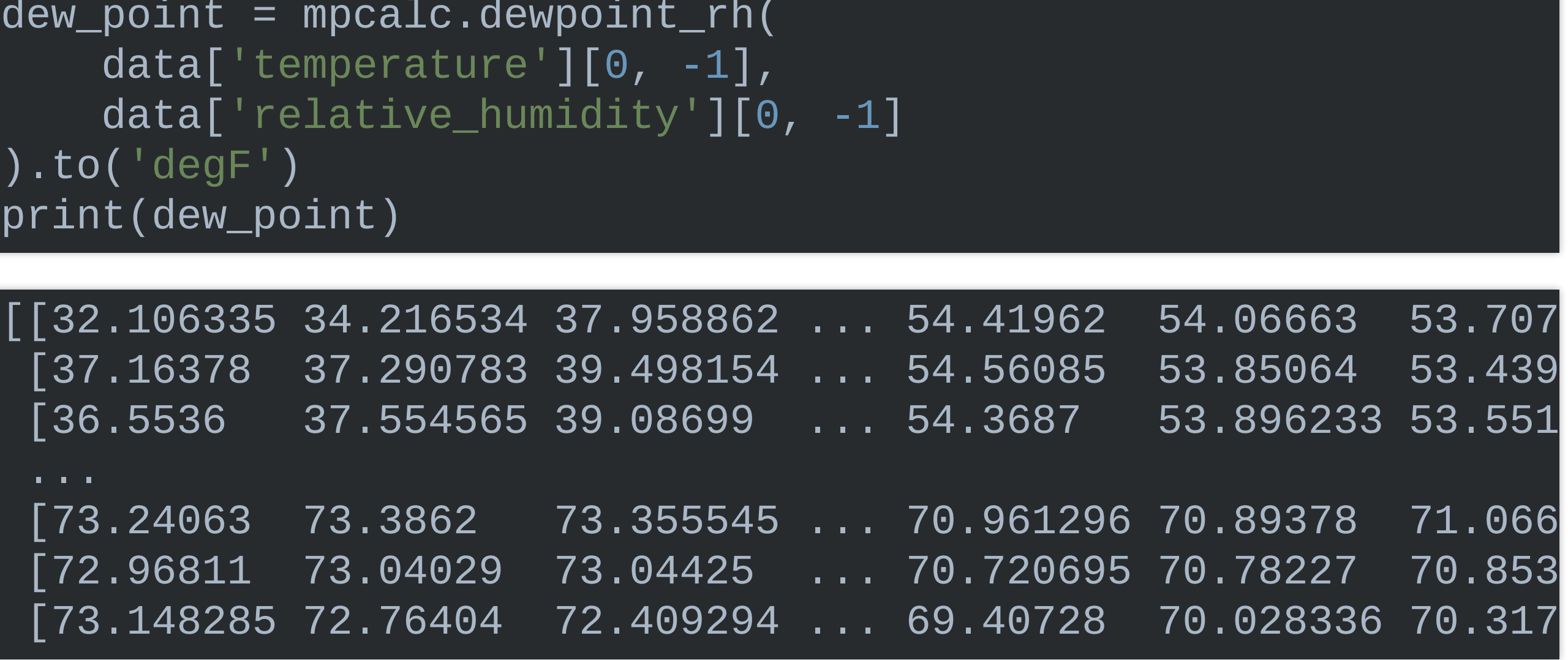

#### (data['height'].sel(isobaric3=500) data['height'].sel(isobaric3=1000))

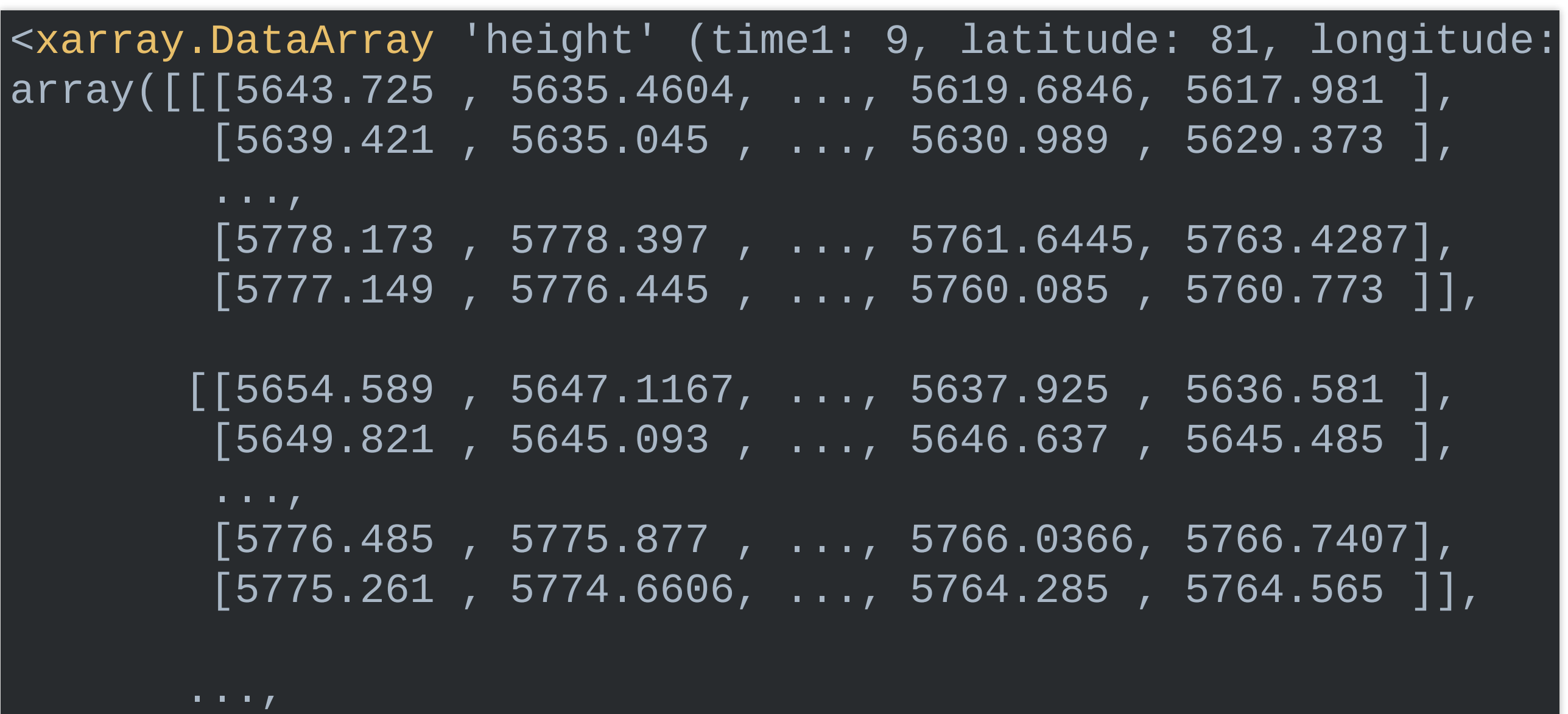

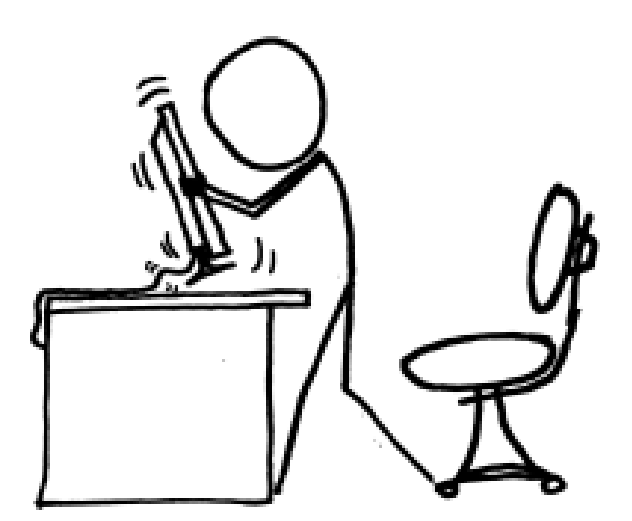

### **METEOROLOGICAL CALCULATIONS**

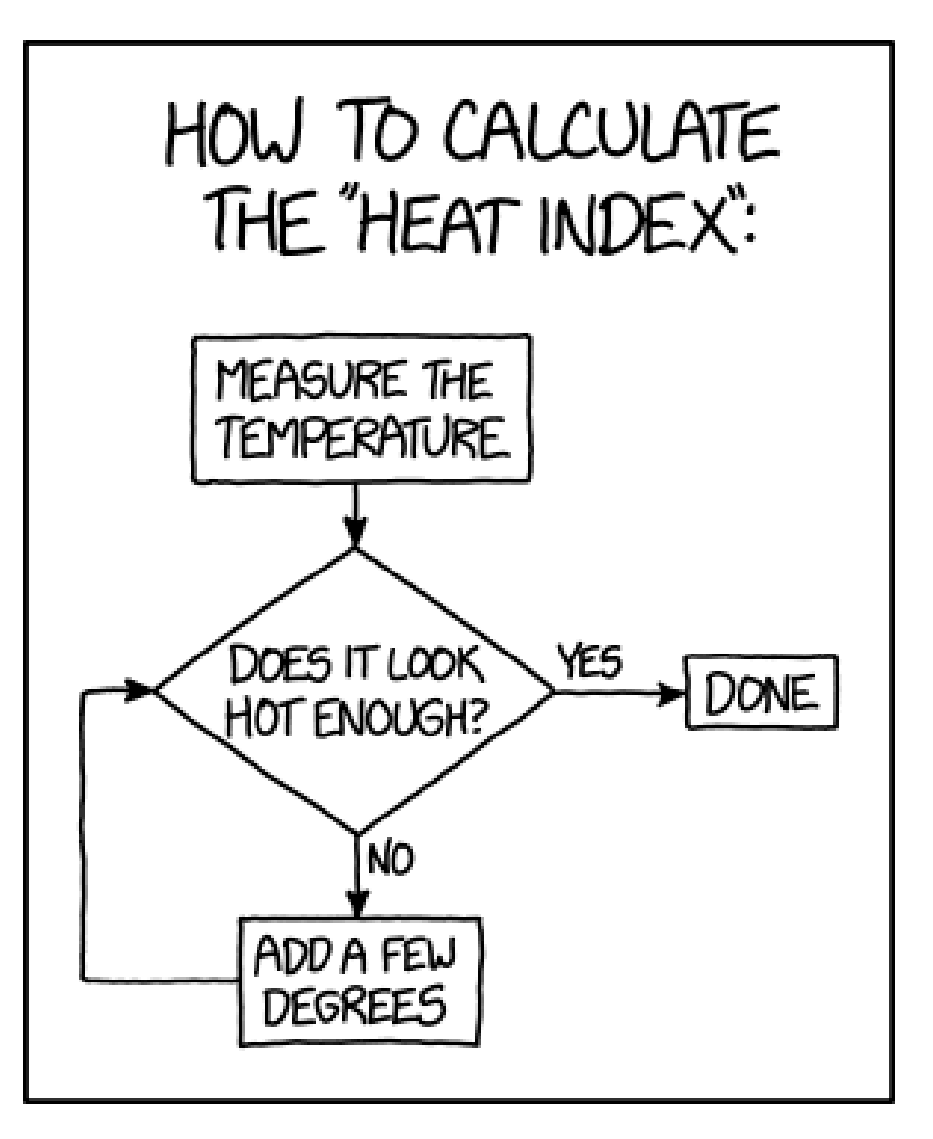

### **BUT WHAT ABOUT CROSS SECTIONS?**

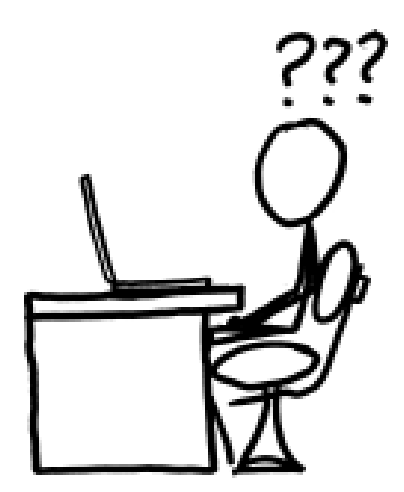

• CROSS SECTIONS—A FORM OF INTERPOLATION METPY'S INTERPOLATION WAS PREVIOUSLY

METPY.GRIDDING

 $\bullet$  SO...

# **A FEW FUNCTIONS IN METPY.CALC**

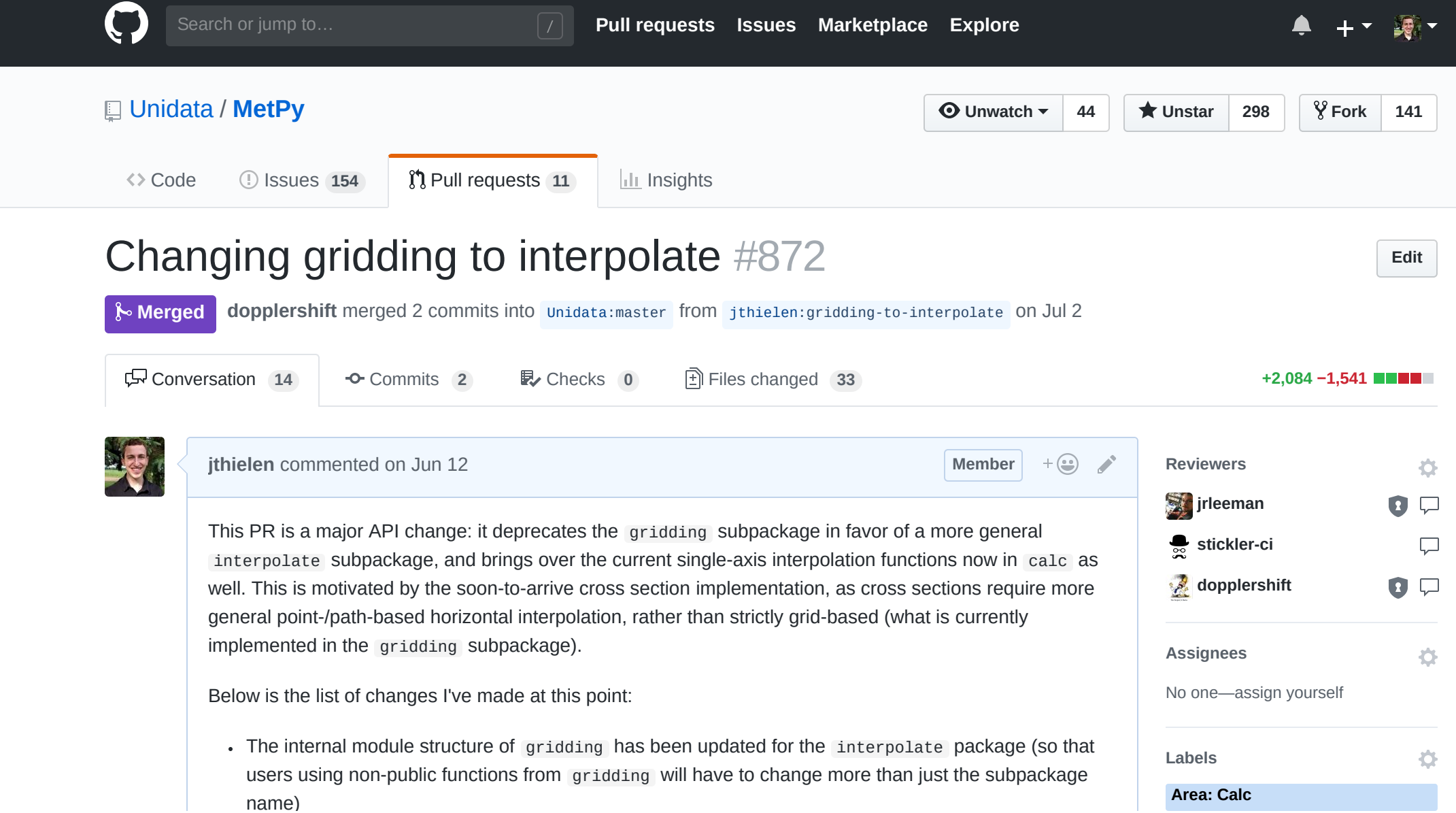

# **WITH THAT OUT OF THE WAY... CROSS SECTIONS!**

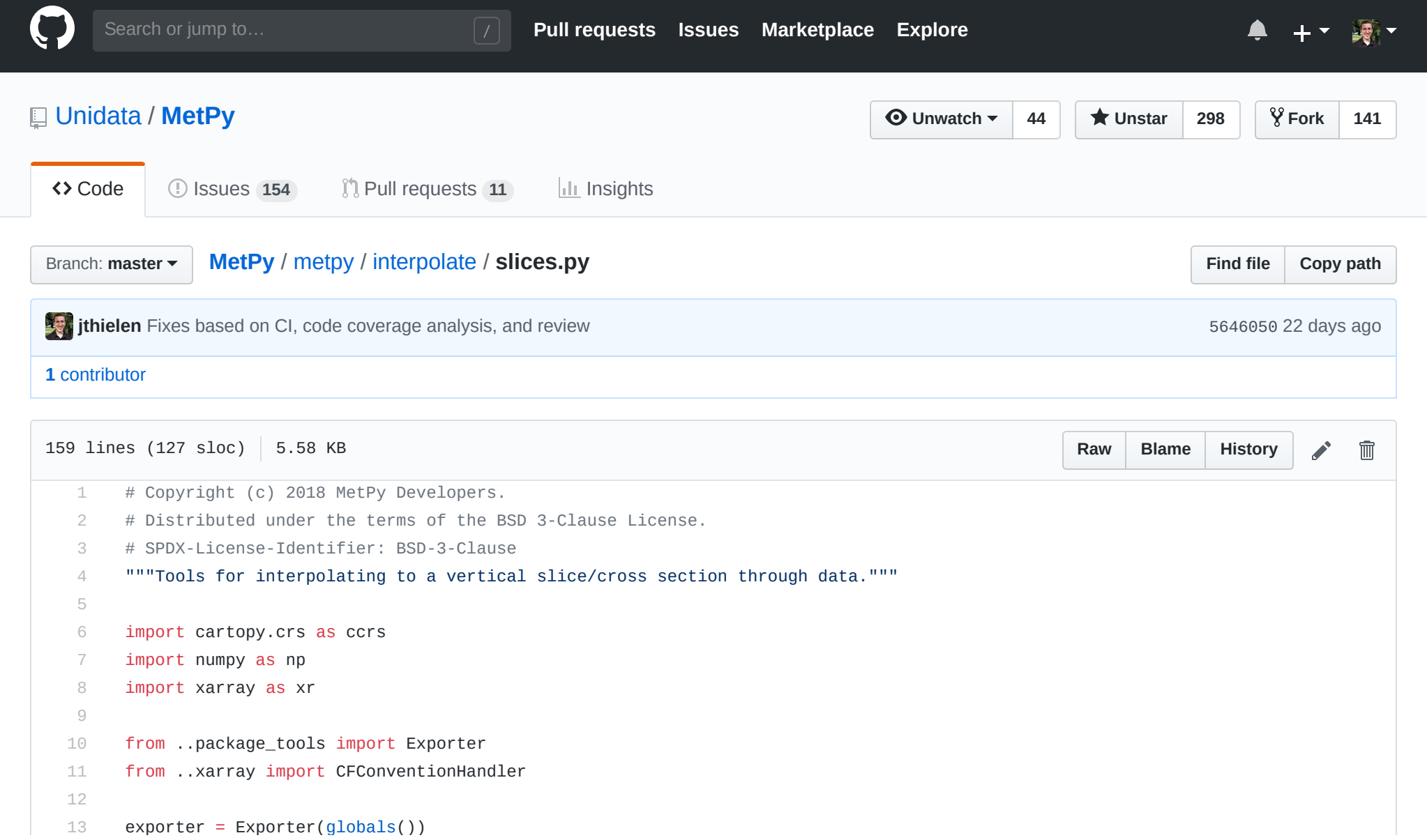

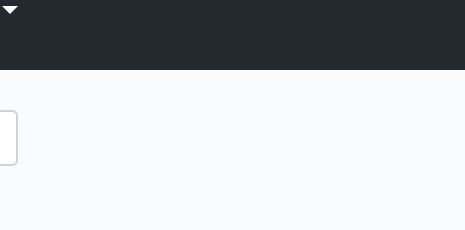

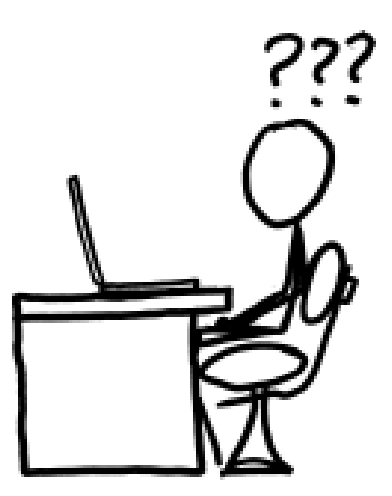

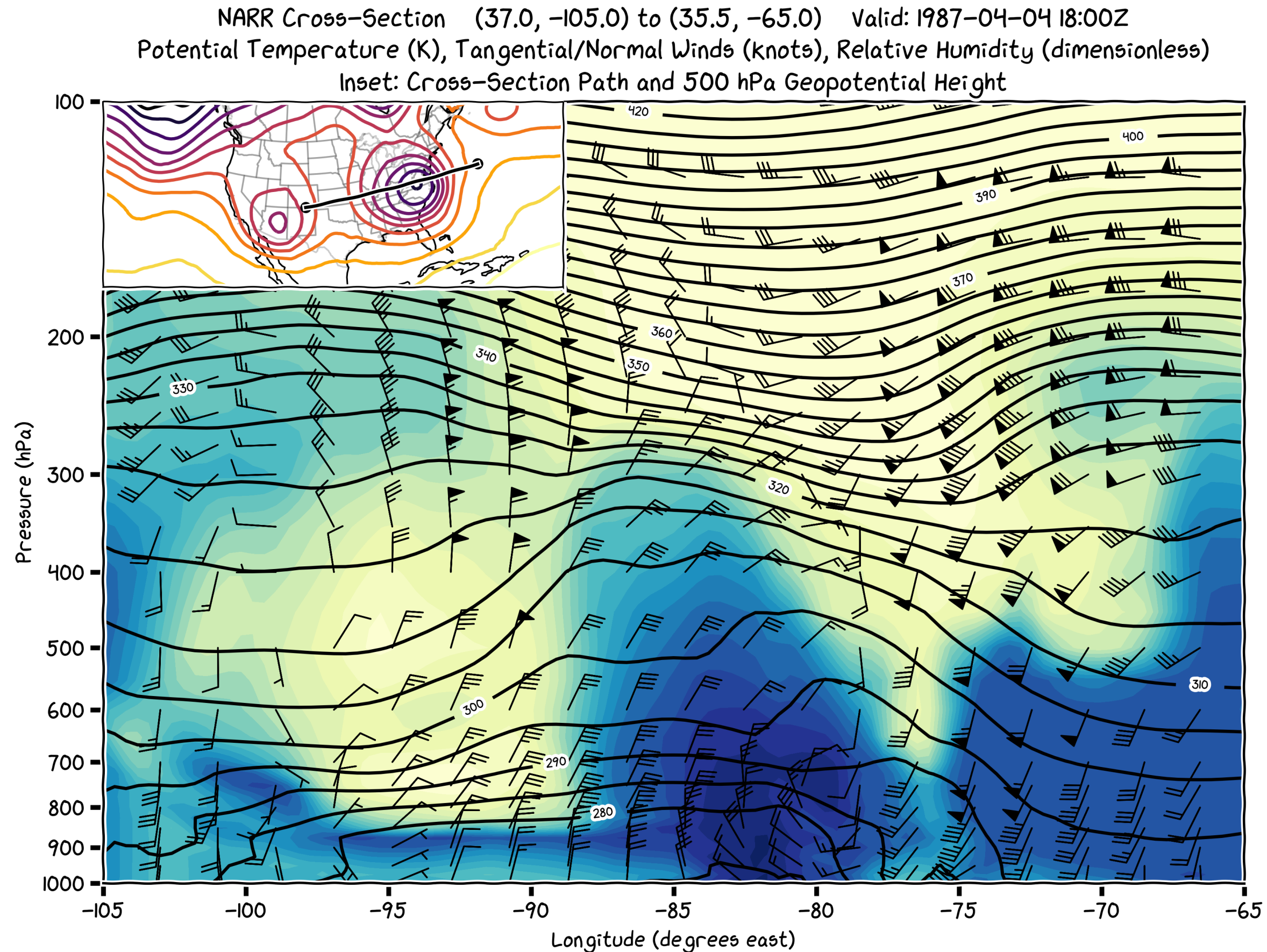

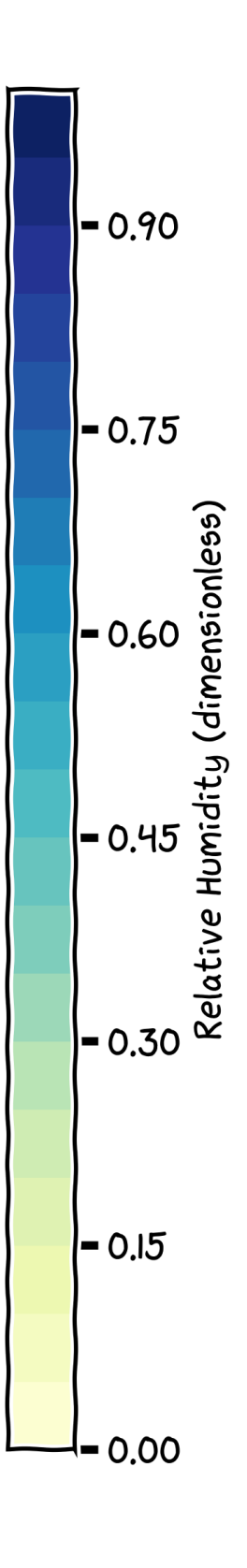

### **LIVE DEMO TIME!**

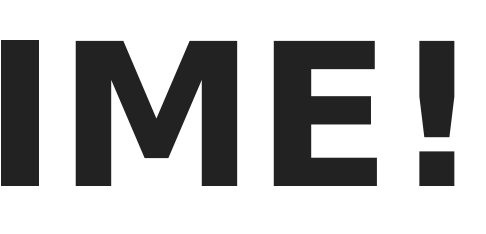

# **THANK YOU!**

- RYAN AND JOHN
- HAILEY
- SEAN
- INKEN AND SHERI
- MATT
- ETHAN
- EVERYBODY!

#### XKCD COMICS (BY RANDALL MUNROE) USED WITH MODIFICATION UNDER CC BY-NC 2.5

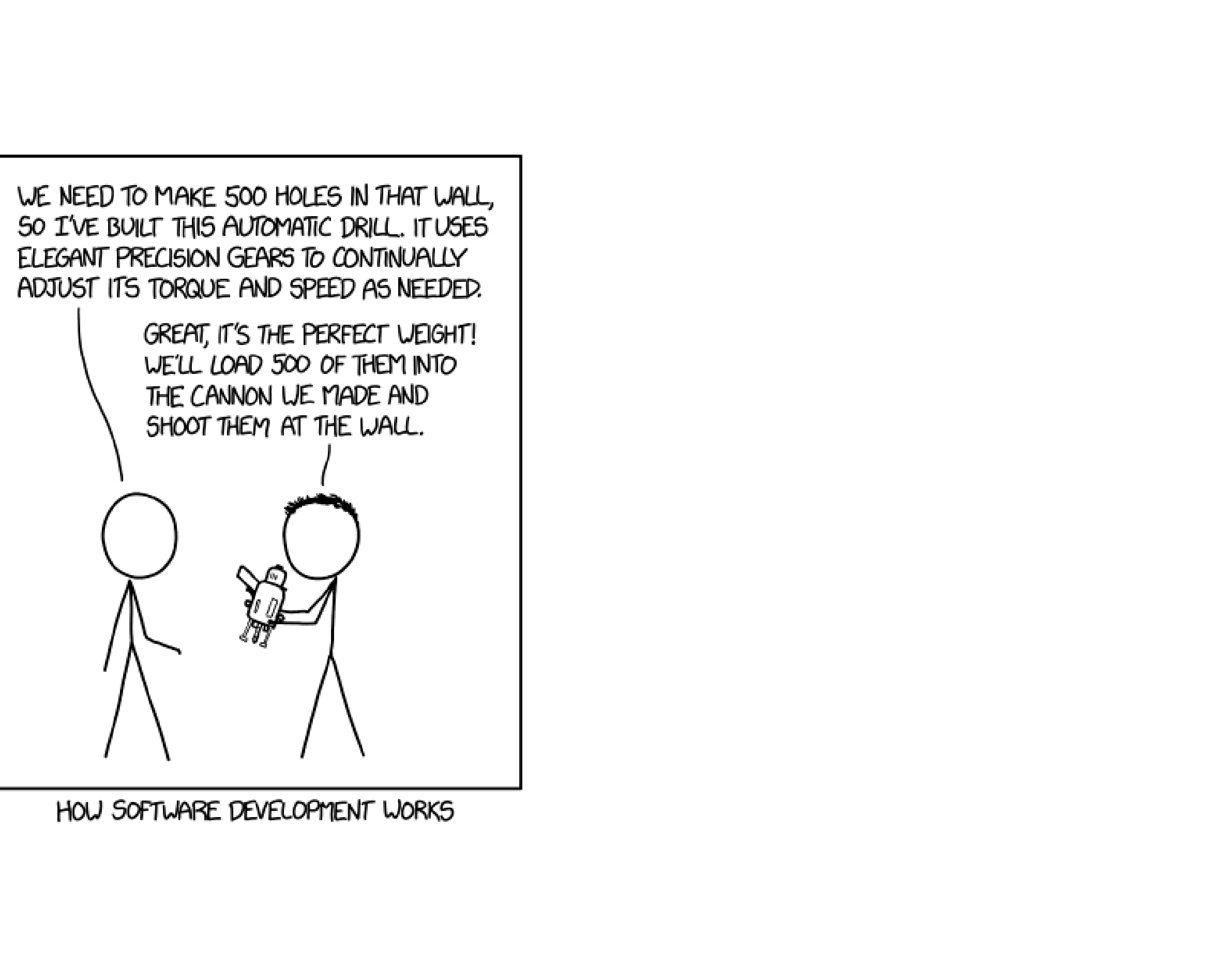